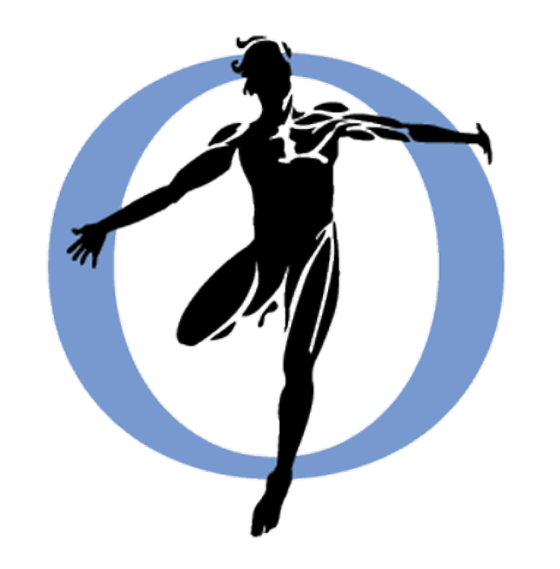

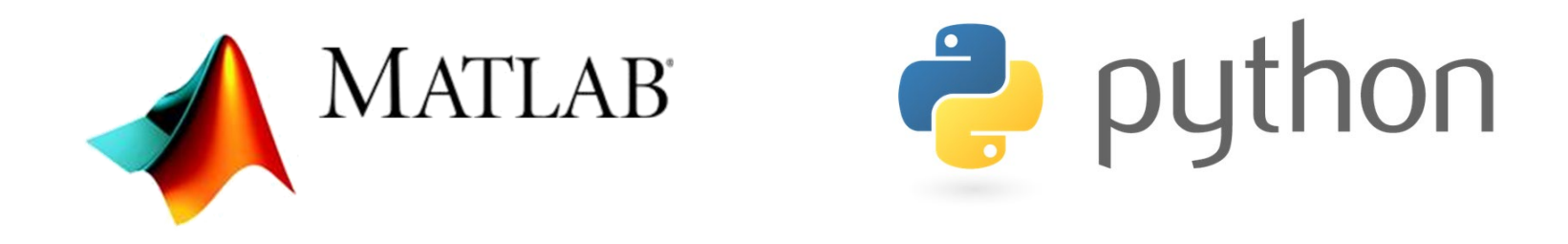

# **Automating Opensim Processing**

### **Automated processing**

- Command line
- API

## **Command line**

- Execute OpenSim tools from command line
	- All executables that are available in <OpenSim\_Install\_Dir>/bin
		- ik, id, rra, cmc, analyze...
	- Open command window
	- Go to <OpenSim\_Install\_Dir>/bin
	- Run setup file
		- executable –S setup.xml
			- e.g. **ik –S** setup\_ik.xml
		- Output in command window
			- Add log file
				- » e.g. ik –S setup\_ik.xml **>** setup\_ik.log
	- Use full paths in setup .xml file

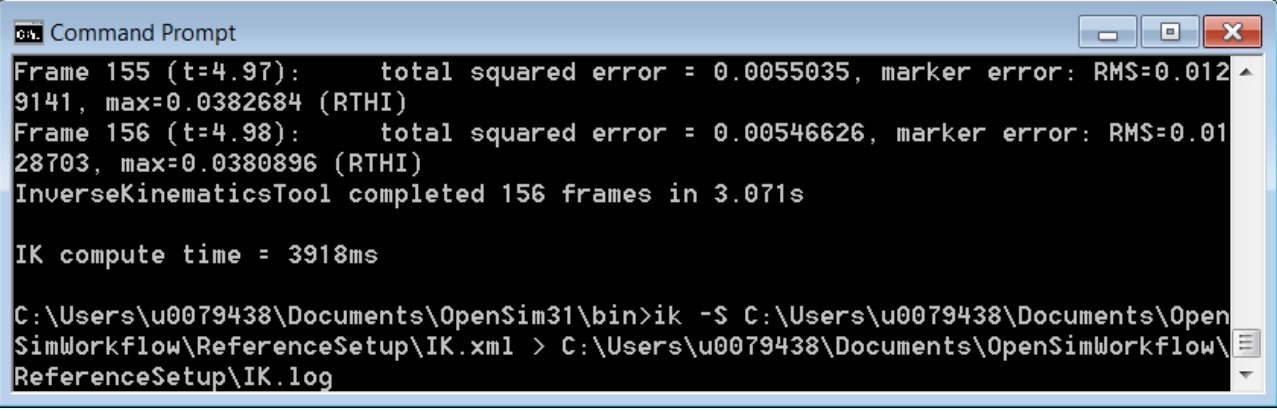

### **Batch processing**

- Command lines in .cmd file
	- e.g. ik –S setup\_ik.xml > setup\_ik.log
		- Write output to log file
	- Combine different analysis
- Run .cmd file from command line

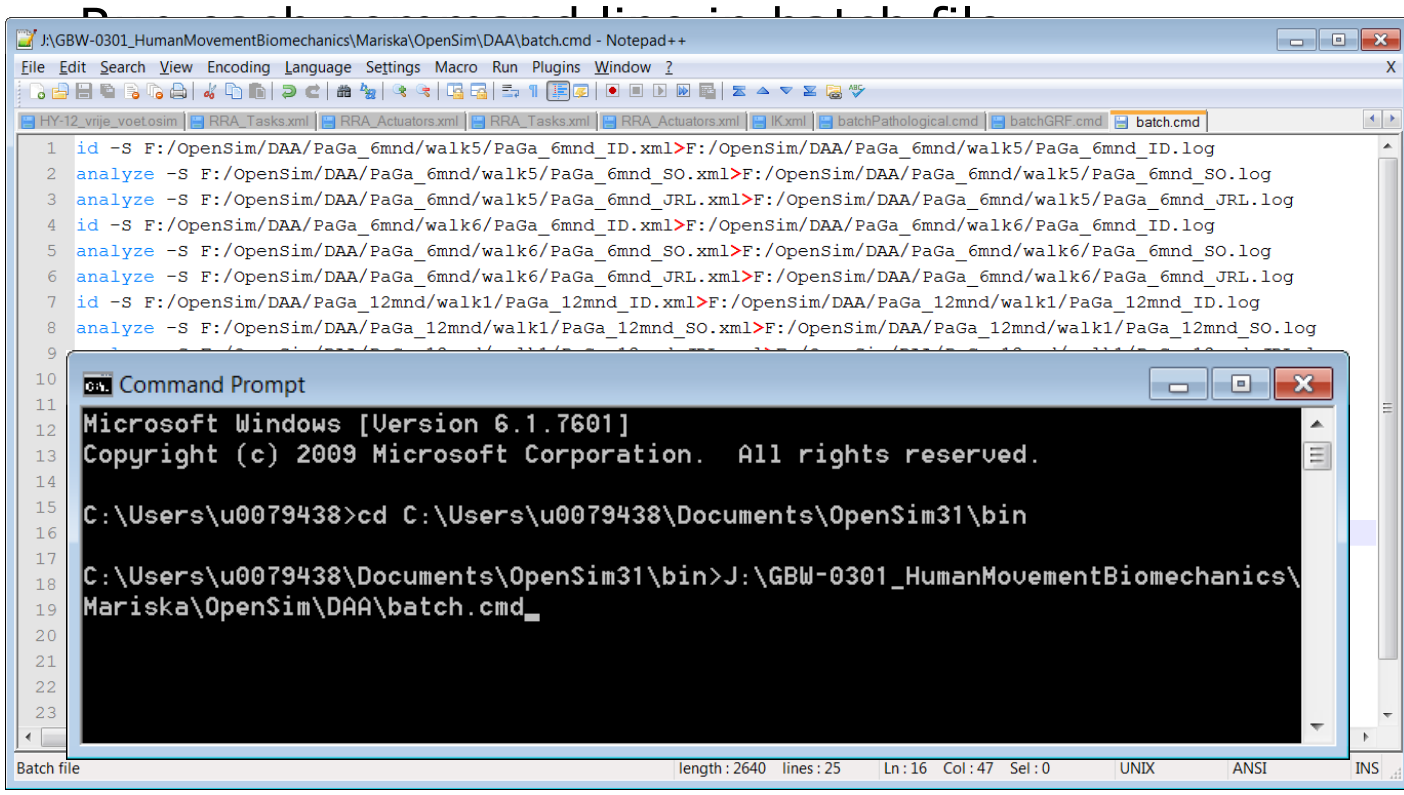

## **OpenSim API**

- Application programming interface
	- Interface between software programs
		- Matlab
		- Python
- Build/adapt models
- Create setup files
- Run analyses

 $\bullet$  …

## **Scripting**

- OpenSim GUI scripting shell
- Matlab
- Python

## **Scripting**

- Matlab
	- Setup Matlab Scripting environment
		- Automated setup from OpenSim 3.2 onward
	- Load OpenSim libraries
	- Import model

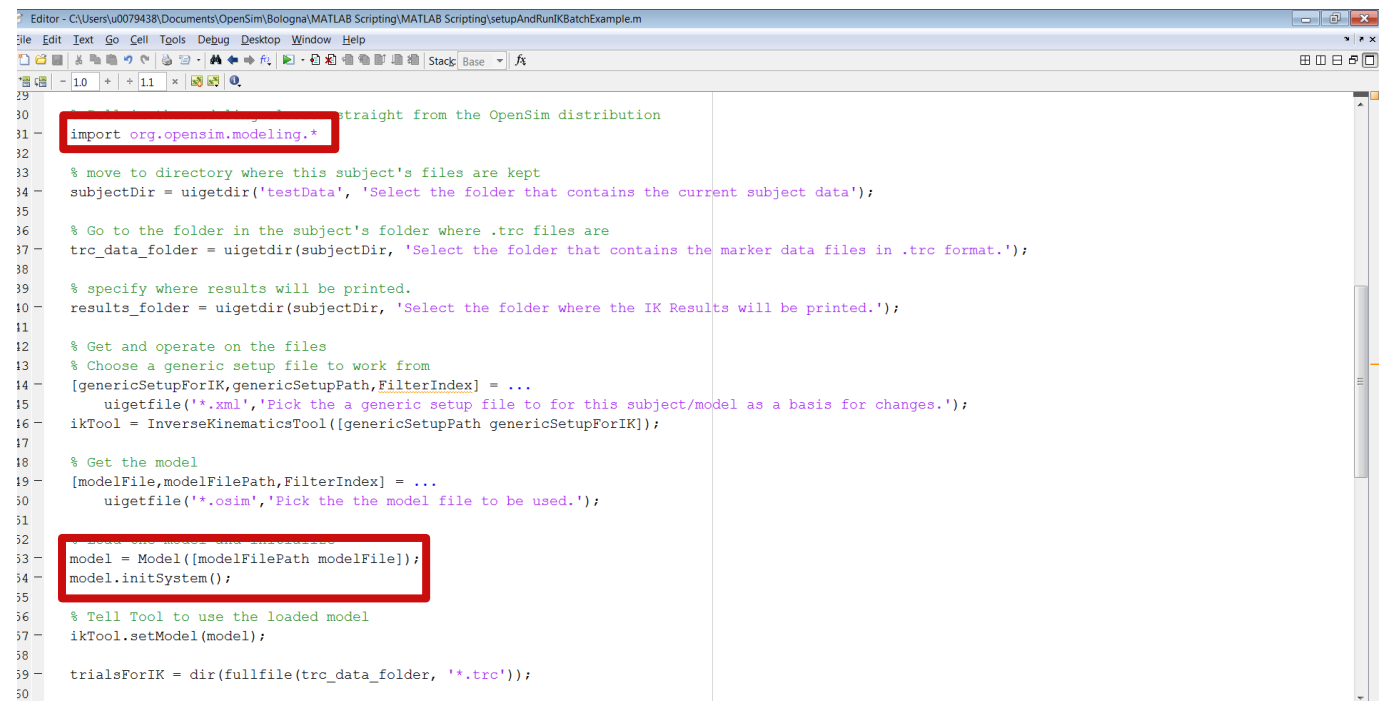

#### **Useful recourses**

- Command line
	- http://simtk-<br>[confluence.stanford.edu:8080/display/OpenSim/Command+Li](http://simtk-confluence.stanford.edu:8080/display/OpenSim/Command+Line+Utilities) ne+Utilities
- API
	- http://simtk-<br>[confluence.stanford.edu:8080/display/OpenSim/Introduction+](http://simtk-confluence.stanford.edu:8080/display/OpenSim/Introduction+to+the+OpenSim+API) to+the+OpenSim+API
- Scripting
	- http://simtk-<br> [confluence.stanford.edu:8080/display/OpenSim/Scripting](http://simtk-confluence.stanford.edu:8080/display/OpenSim/Scripting)
	- http://simtk-<br> [confluence.stanford.edu:8080/display/OpenSim/Common+Scr](http://simtk-confluence.stanford.edu:8080/display/OpenSim/Common+Scripting+Commands) ipting+Commands
- Doxygen (documentation of classes and methods)
	- [https://simtk.org/api\\_docs/opensim/api\\_docs32/](https://simtk.org/api_docs/opensim/api_docs32/)
- Example scripts
	- Installed with OpenSim
		- <OpenSim\_Install\_Dir>/Scripts